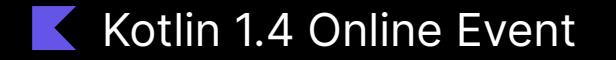

# Kotless Kotlin Serverless Framework Vladislav Tankov

@vdtankov October 15, 2020

# **Introduction** to serverless

A few words on the hottest topic

#### Serverless is

#### [a cloud-computing](https://en.wikipedia.org/wiki/Cloud-computing) [execution model](https://en.wikipedia.org/wiki/Execution_model) in which the cloud provider runs the server and dynamically manages the allocation of machine resources

**Wikipedia** 

### Basically, it means

- 1. Take small elements stateless functions
- 2. Combine them with events to make an application
- 3. Run the application in the cloud

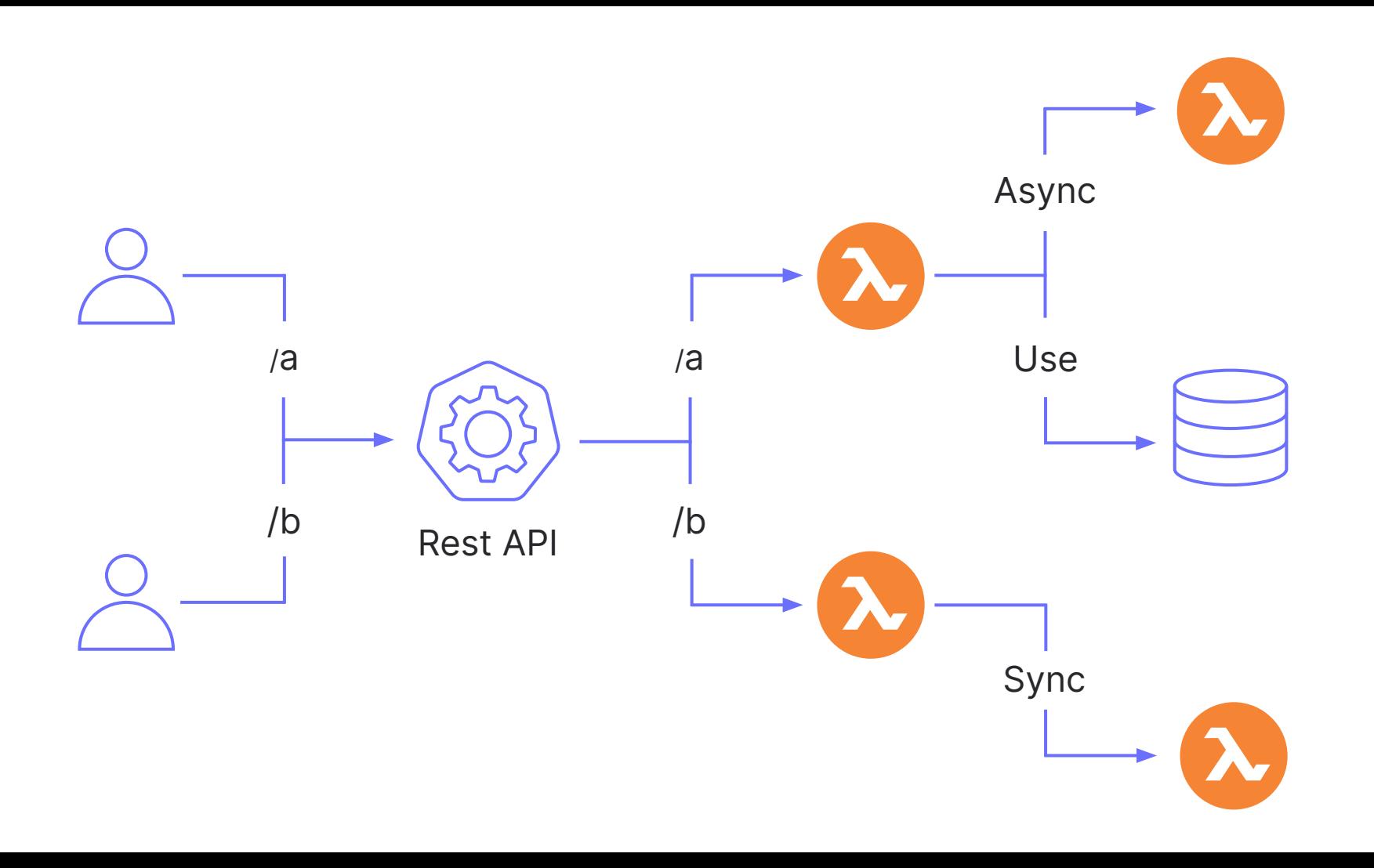

## Why?

#### Pros of serverless

- Pay per request
- Scale up to thousands of CPUs
- Fault-tolerant

#### No cons?

### Tons of configuration!

```
resource "aws_lambda_function" "_long" {
function name = "Handler long"
s3_bucket = "${aws_s3_bucket.ktltst_lambda_s3.bucket}"
 s3_key = "${aws_s3_bucket_object.ktltst_bucket_object.key}"
source_code_hash = "${base64sha256(file("../build/libs/kotless
handler = "kotless.Lambda::handleRequest"
runtime = "java8"
timeout = 30role = "${aws_iam_role.ktltst_lambda_role.arn}"
memory_size = 256
environment = \{ variables = "${var._long_envvars}"
 }
}
resource "aws_lambda_permission" "_long" {
statement id = "AllowAPIGatewayInvoke"
action = "lambda:InvokeFunction"
function_name = "${aws_lambda_function._long.arn}"
principal = "apigateway.amazonaws.com"
source_arn =
"${aws_api_gateway_deployment.ktltst_example_deployment.executi
}
resource "aws_api_gateway_resource" "_long" {
parent_id = "${aws_api_gateway_rest_api.ktltst_example_rest_ap
rest_api_id = "${aws_api_gateway_rest_api.ktltst_example_rest_
path_part = "long"
}
resource "aws_api_gateway_method" "_long" {
rest_api_id = "${aws_api_gateway_rest_api.ktltst_example_rest_
resource id = "S\{aws\;abi\;gate} resource. long.id}"
http_method = "ANY"
authorization = "NONE"
}
resource "aws_api_gateway_integration" "_long" {
rest_api_id = "${aws_api_gateway_rest_api.ktltst_example_rest_
resource_id = "${aws_api_gateway_method._long.resource_id}"
```
http\_method = " $$$ {aws\_api\_gateway\_method. long.http\_method}"

#### Could it be simpler?

# Kotlin Serverless **Framework**

Let's change the game (at least for the Web)

```
@Get("/hello-world")
fun helloWorld(): String {
    return "Hello World"
}
```
#### Deduce configuration from code

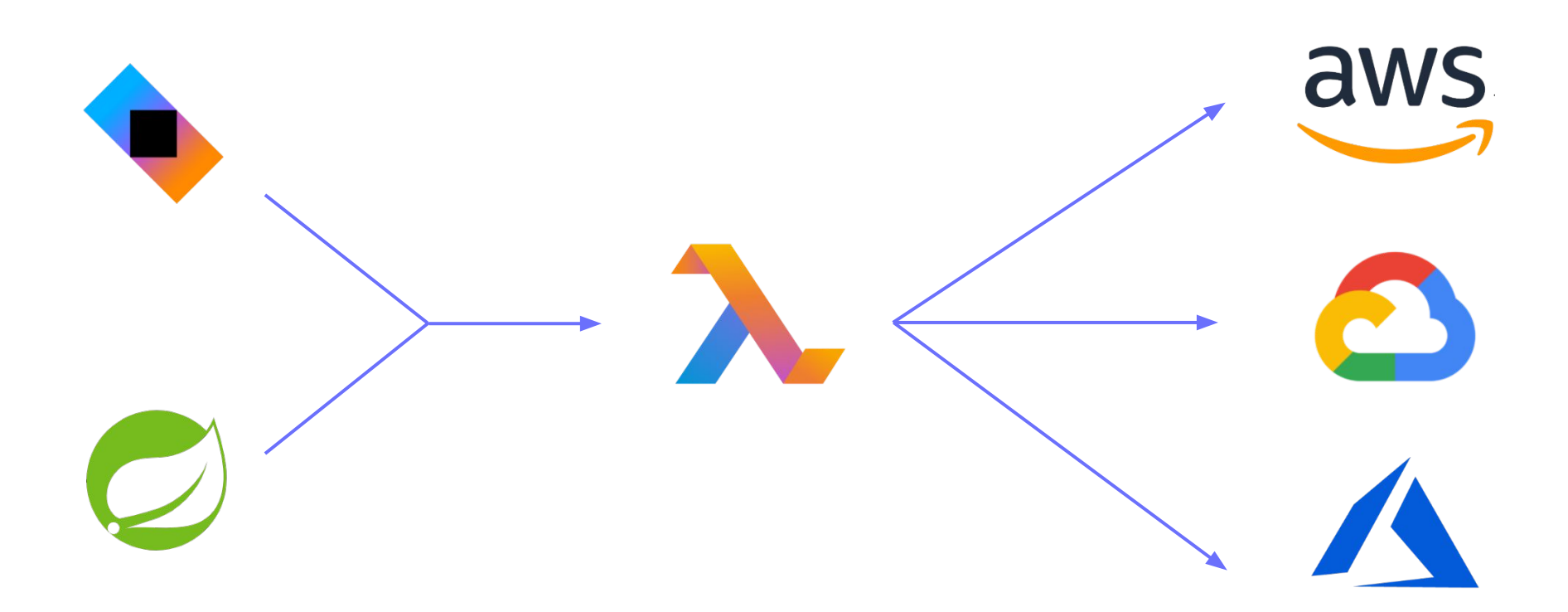

### Infrastructure in Code

- Write the code with the framework of your choice
- Choose a Cloud platform to use
- Let Kotless do the deployment for you

#### Code only

```
@Get("/hello-world")
fun helloWorld(): String {
    return "Hello World"
}
```
# What is in the box?

Current state of the project

#### What is in the box?

- Number of supported frameworks
- Each of them can be deployed to the cloud
- With the target runtime of your choice

### Supported frameworks

- Ktor
- Spring Framework
- Kotless's own DSL

### Supported clouds

- Amazon Web Services
- In development
	- Google Cloud Platform
	- Microsoft Azure

### Supported runtimes

- Kotlin/JVM
- GraalVM
- In development
	- Kotlin/JS

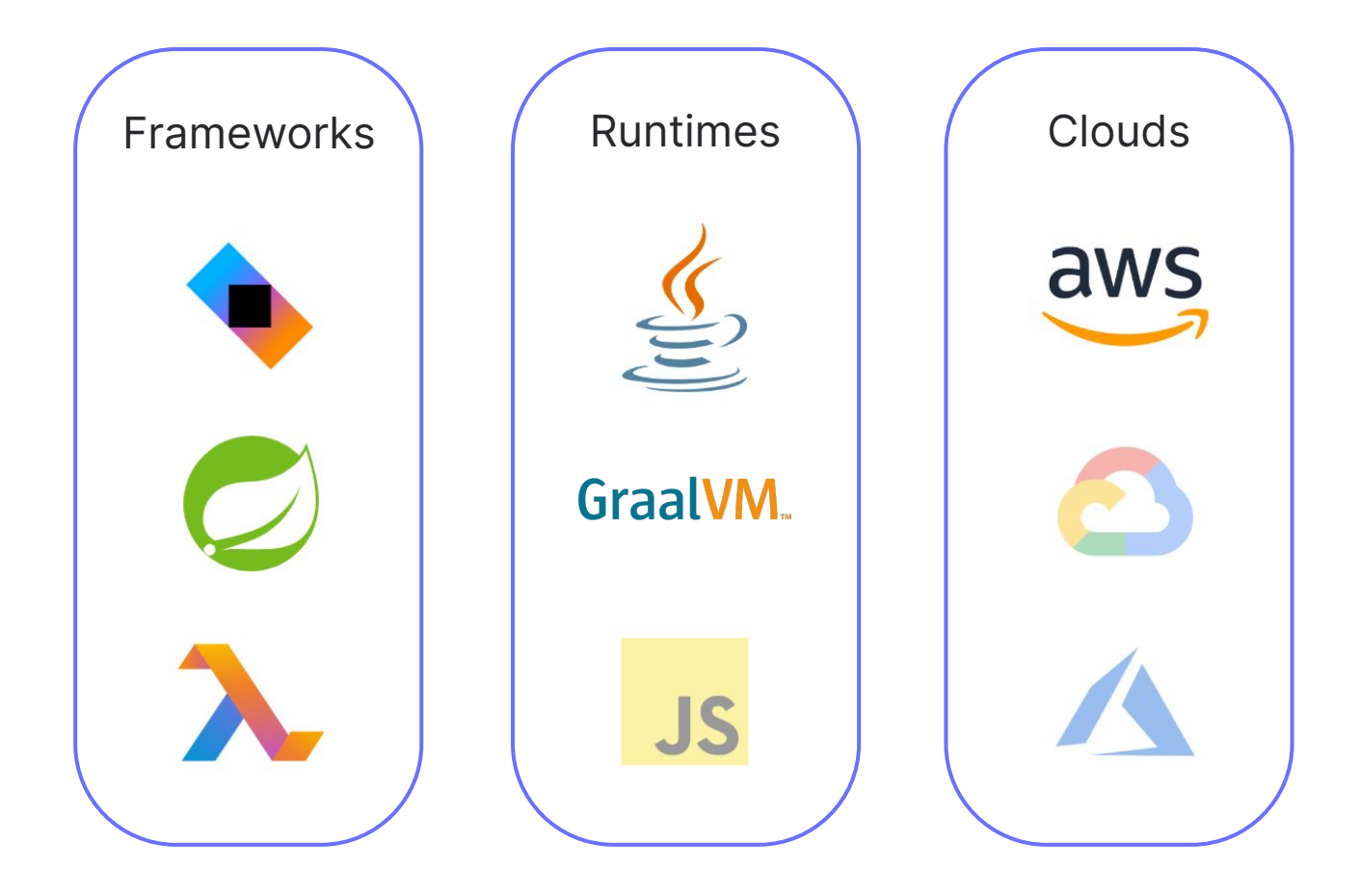

#### And even local starts!

#### Local development

- Local emulation of Cloud services
- Ability to debug serverless applications
- No cloud account required to try it

### Summing it up

- Choose the runtime that best meets your needs
- Write an application with your favorite framework
- Test and debug it locally
- Deploy an application to your pr

# How does it work?

A bit of internals

### Under the hood

- Parse an application
- Generate a cloud-agnostic Schema
- Transpile the Schema to a Terraform
- Perform the deployment

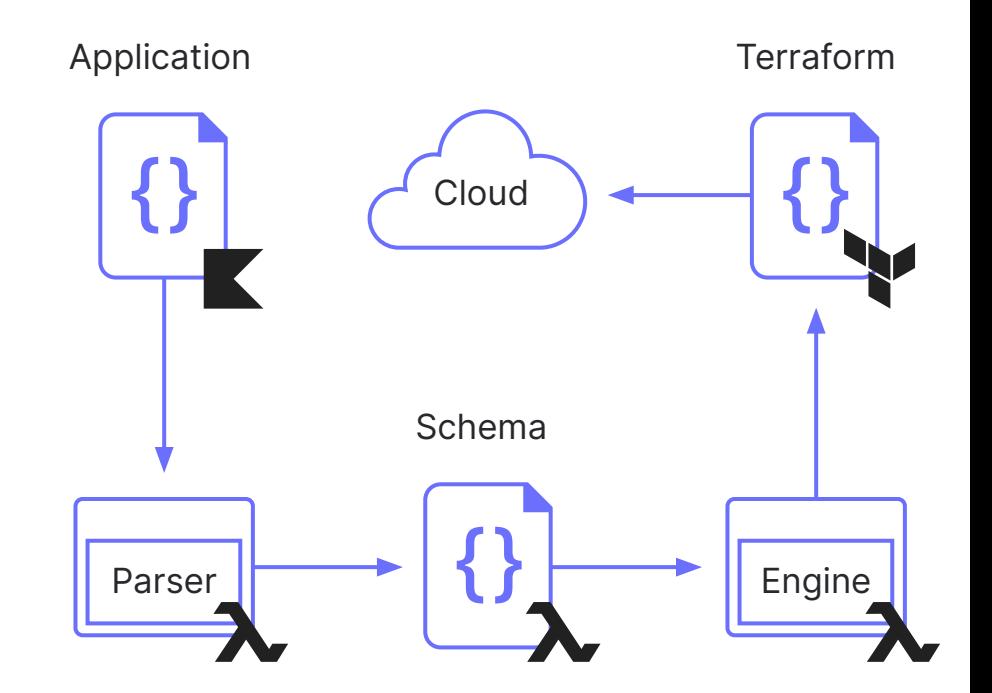

### Cloud integration

● Permissions are granted via

Cloud-specific annotations

● Events also work via annotations

```
@DynamoDBTable("table", ReadWrite)
object URLStorage {
   fun getByCode(code: String): String {
 ...
```
}

}

# Demo

#### Better than a thousand words

# What is next?

Future plans

#### In development

- Cloud Platforms
	- Google Cloud Platform
	- Microsoft Azure
- Runtimes
	- GraalVM
	- Kotlin/JS

### Future plans

- IntelliJ IDEA plugin
	- Remote logs tailing
	- Debugging
- Cloud-specific extensions
	- Authentication
	- Events
- And lots more!

# Thanks! Have a nice Kotlin

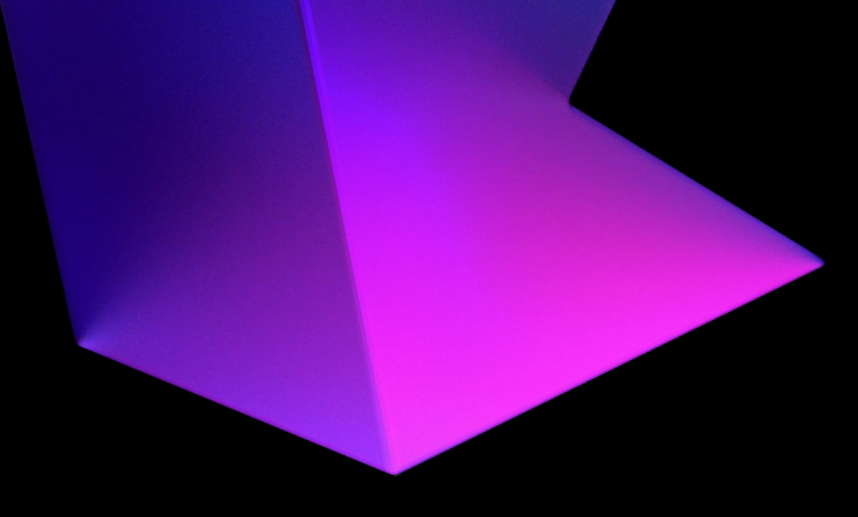

@vdtankov